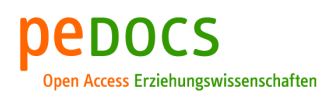

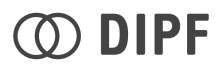

# Schaal, Steffen; Spannagel, Christian; Vogel, Markus **Mehr als eine Rechenmaschine. Computer im mathematisch-naturwissenschaftlichen Unterricht**

2. Auflage

Ebner, Martin [Hrsg.]; Schön, Sandra [Hrsg.]: L3T. Lehrbuch für Lernen und Lehren mit Technologien. 2. Auflage. 2013, [9] S.

urn:nbn:de:0111-opus-83835

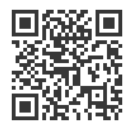

#### **Nutzungsbedingungen / conditions of use**

Dieses Dokument steht unter folgender Creative Commons-Lizenz: http://creativecommons.org/licenses/by-sa/3.0/de/deed - Sie dürfen das Werk bzw. den Inhalt vervielfältigen, verbreiten und öffentlich zugänglich machen sowie Abwandlungen und Bearbeitungen des Werkes bzw. Inhaltes anfertigen, solange sie den Namen des Autors/Rechteinhabers in der von ihm festgelegten Weise nennen und die daraufhin neu entstandenen Werke bzw. Inhalte nur unter Verwendung von Lizenzbedingungen weitergeben, die mit denen dieses Lizenzvertrags identisch, vergleichbar oder kompatibel sind.

This document is published under following Creative Commons-License: http://creativecommons.org/licenses/by-sa/3.0/de/deed.en - You may copy, distribute and transmit, adapt or exhibit the work or its contents in public and alter, transform, or change this work as long as you attribute the work in the manner specified by the author or licensor. New resulting works or contents must be distributed pursuant to this license or an identical or comparable license.

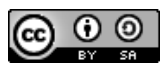

Mit der Verwendung dieses Dokuments erkennen Sie die Nutzungsbedingungen an. By using this particular document, you accept the above-stated conditions of use.

#### **Kontakt / Contact:**

#### peDOCS

Deutsches Institut für Internationale Pädagogische Forschung (DIPF) Mitglied der Leibniz-Gemeinschaft Informationszentrum (IZ) Bildung Schloßstr. 29, D-60486 Frankfurt am Main E-Mail: pedocs@dipf.de Internet: www.pedocs.de

Steffen Schaal, Christian Spannagel, Markus Vogel

# **Mehr als eine Rechenmaschine** Computer im mathematisch-naturwissenschaftlichen Unterricht

Im mathematisch-naturwissenschaftlichen Unterricht kann der Computer verschiedene Funktionen als Werkzeug übernehmen. Er bietet beispielsweise die Möglichkeit, komplexe Berechnungen durchzuführen, abstrakte Sachverhalte zu veranschaulichen und mathematisch-naturwissenschaftliche Kontexte zu erforschen. Dabei ist der Computer in der Regel nicht nur Hilfsmittel, sondern auch Lerninhalt. Seine Nutzung muss ebenso erlernt werden wie die mathematischen oder naturwissenschaftlichen Fachinhalte. Unter anderem muss aus diesem Grund der Computereinsatz didaktisch-methodisch begründet und geplant sein, um Gefahren und Probleme der Computernutzung im Unterricht zu vermeiden.

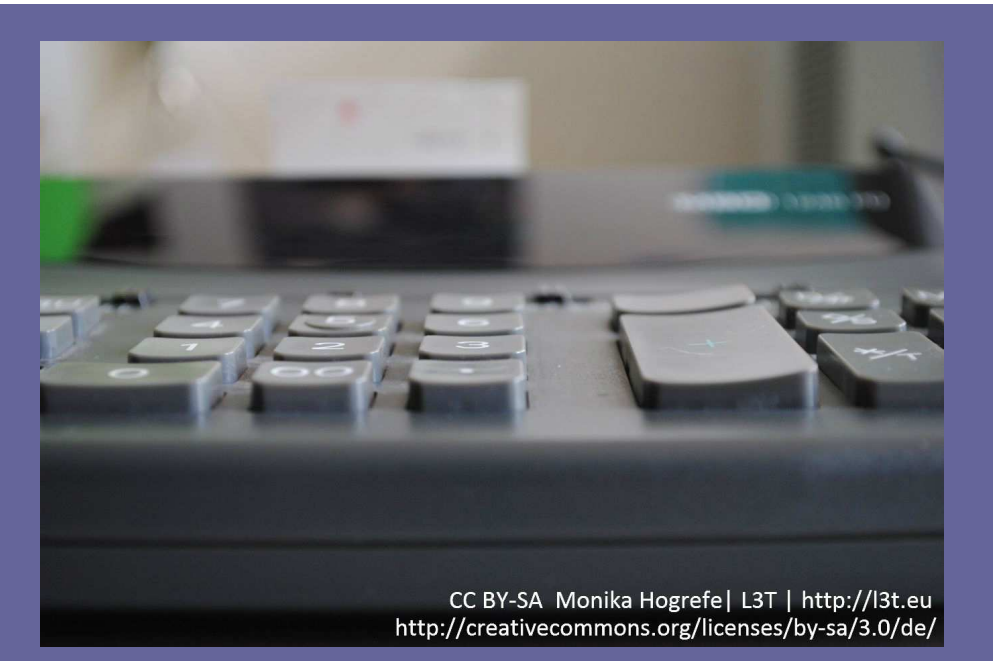

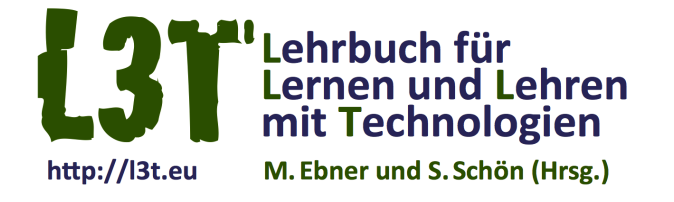

Version 2013

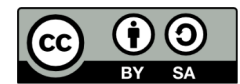

CC BY-SA L3T | http://l3t.eu http://creativecommons.org/licenses/by-sa/3.0/de/

# 1. Einleitung

۰

In diesem Kapitel wird der Computer im Wesentlichen als technologisches Werkzeug im mathematischnaturwissenschaftlichen Unterricht betrachtet. Er kann hier ganz unterschiedliche Rollen einnehmen: Er ist Rechen-, Explorations-, Visualisierungs-, Recherche-, Strukturierungs-, Präsentations-, Kommunikations-, Kollaborations- oder Übungswerkzeug. Die Überlegungen beziehen sich dabei nicht nur auf Desktop-Computer, sondern auch auf mobile Endgeräte wie beispielsweise Tablets und leistungsfähige Smartphones.

Der Computer kann – nicht nur im mathematisch-naturwissenschaftlichen Unterricht – verschiedene Rollen in Lehr- und Lernsituationen einnehmen (Schaal, 2012; Spannagel, 2007). Zum einen kann er als Hilfsmittel eingesetzt werden mit dem Ziel, bestimmte Inhalte oder Kompetenzen zu vermitteln. In diesem Fall ist er Medium, mit dessen Hilfe Inhalte dargestellt werden, oder Werkzeug, das zur Herstellung digitaler Produkte dient. Ähnlich wie bei jedem anderen Medium und Werkzeug muss die Lehrperson entscheiden, in welchen Unterrichtsphasen, bei welchen Inhalten, mit welchen Lernzielen und für welche Lernenden der Computer geeignet ist. Er 'konkurriert' in diesem Fall mit anderen Medien (wie Büchern und Filmen) und Werkzeugen (wie beispielsweise Papier, Bleistift und Geodreieck). Zum anderen kann er selbst zum Lerninhalt werden, nämlich dann, wenn die Nutzung von Software selbst Lernziel ist. So zählt es zu den allgemeinbildenden Aufgaben der Schule, informationstechnische Grundbildung zu vermitteln. Hierzu zählen die Beherrschung von Standardanwendungen wie Textverarbeitung, Tabellenkalkulation und Präsentationssoftware und die zielgerichtete Nutzung des Internets zu Recherchezwecken.

Die Rollen Hilfsmittel und Lerninhalt schließen sich nicht aus, sie sind in der Regel sogar miteinander verbunden. Das Erlernen der Computernutzung findet oft nicht (nur) in einem separaten Schulfach statt, sondern ist in die Fächer integriert und wird dort mit traditionellen Lerninhalten verwoben (Mishra & Koehler, 2006). So wird beispielsweise im Deutschunterricht ein Textverarbeitungssystem eingesetzt, um damit eine Bewerbung und einen Lebenslauf zu schreiben, und im Mathematikunterricht wird die Nutzung eines Tabellenkalkulationssystems zur Auswertung von Daten erlernt. Letztlich wird in computerunterstützten Lehr- und Lernsituationen das Erlernen der Computernutzung integraler Bestandteil: Die Verwendung des Computers wird anhand fachlicher Probleme motiviert, und fachliche Inhalte werden durch Technologieeinsatz verständlich vermittelt beziehungsweise erarbeitet.

## 2. Funktionen des Computers

Betrachtet man den Computer als Werkzeug, so lassen sich verschiedene Nutzungskategorien festmachen (Köhler, 2004; Weitzel, 2004; Spannagel, 2007). Diese Kategorien sind in Abbildung 1 dargestellt. Sie sind nicht trennscharf; so können Wikis beispielsweise der Informationssuche dienen (Recherchewerkzeug) oder der textbasierten Zusammenarbeit (Kollaborationswerkzeug).

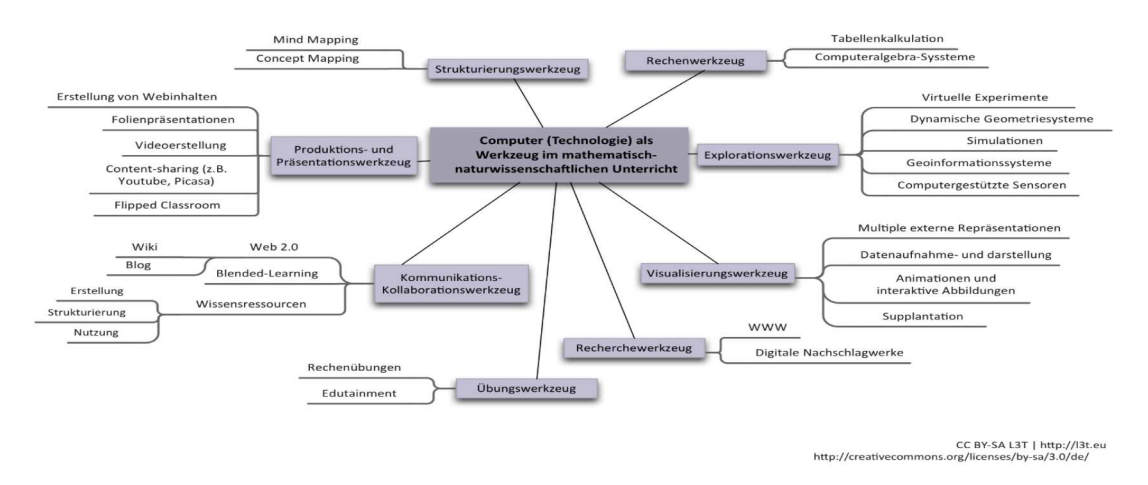

Abb. 1: Funktionen des Computers mit exemplarischen Aspekten

Links zu dem im Kapitel beschriebenen Beispielen finden Sie in der L3T Gruppe bei Diigo unter Verwendung der Hashtags #l3t #mathematik.

#### **Computer als Rechenwerkzeug**

Im Mathematikunterricht spielt Tabellenkalkulation eine wesentliche Rolle. Tabellenkalkulationssoftware kann Lernende von einfachen, oftmals wiederkehrenden Berechnungen befreien und so kognitive Ressourcen für das tiefere Verständnis von Lerninhalten freiräumen: Routineaufgaben werden vom Computer gelöst, während sich die Lernenden anspruchsvolleren Aufgaben widmen können. Der Computer übernimmt dabei die Funktion des (funktionsmächtigeren) Taschenrechners. So können beispielsweise Daten von naturwissenschaftlichen Experimenten einfach ausgewertet werden, ohne dass dabei Kenngrößen wie Mittelwerte und Standardabweichungen von den Lernenden selbst berechnet werden müssen.

In diese Kategorie gehören auch Computeralgebrasysteme, die den Lernenden algebraische Umformungen abnehmen können. Der Einsatz des Computers als Rechenwerkzeug hängt von den gesetzten Lernzielen ab: Wenn bestimmte Berechnungsroutinen erlernt werden sollen, dann sollte man vom Einsatz des Computers oder Taschenrechners absehen oder ihn allenfalls zur Überprüfung der Ergebnisse einsetzen. Sollen sich die Lernenden hingegen Problemaufgaben widmen, dann kann der Computer zu einer Entlastung von Routineaufgaben beitragen.

Ein weiterer Aspekt des Computers als Rechenwerkzeug berührt die Frage, wie das Berechnungsprinzip eines Programms (oder einer Programmierung) selbst zum Lerngegenstand werden kann, um so das Schülerrepertoire an verfügbaren Heuristiken für die Lösung von komplexen Problemstellungen zu erweitern. So bilden zum Beispiel Tabellenkalkulationssysteme das reduktionistische Problemlöseprinzip 'Teile und Herrsche' dadurch ab, dass die Gesamtlösung eines Problems auf die Vernetzung von Lösungen separierter Teilprobleme verweist, die auf mehrere Zellen des Kalkulationsblattes oder anderer Kalkulationsdateien verteilt sind (Gieding & Vogel, 2012).

#### **Computer als Explorationswerkzeug**

Lernende können die Berechnungskapazitäten des Computers nutzen, um Hypothesen schnell zu testen, ohne jedes Mal selbst wieder alle Rechnungen durchzuführen. So können sie beispielsweise Zufallsexperimente mit dem Computer simulieren: Mit Hilfe einer Tabellenkalkulation kann ein virtueller Würfel auf Knopfdruck beliebig oft geworfen werden, und das Resultat kann sofort mit Hilfe von Diagrammen visualisiert werden. Ebenso dienen dynamische Geometriesysteme (DGS) der Exploration. Im Gegensatz zu geometrischen Konstruktionen auf Papier oder auf der Tafel können Konstruktionen in einem DGS dynamisch verändert werden. Wird beispielsweise der Thaleskreis konstruiert, so kann man mit einem DGS die Größe des Winkels am Kreisbogen explorativ untersuchen, indem man die entsprechende Ecke des Dreiecks entlang des Kreisbogens bewegt, oder umgekehrt lässt sich der Thaleskreisbogen als Spur eines variablen Punktes über einer Strecke finden, dessen Verbindungslinien zu Anfangs- und Endpunkt der betreffenden Strecke einen rechten Winkel einschließen.

Beispiel zu Unterrichtsmaterialien:

- http://www.dynamische-geometrie.de/index1.htm
	- http://www.juergen-roth.de/dynageo\_roth.html

Phänomene in der Natur sind nicht immer im Original 'erlebbar', und naturwissenschaftliche Versuche sind zuweilen entweder zu kostspielig, aufwändig, zeitintensiv, schlecht realisierbar oder schlicht zu gefährlich, um sie im Unterricht real durchzuführen. Mit Hilfe von computergestützten Technologien lassen sich beispielsweise durch Simulationen die relevanten Grundlagen für das Verständnis von Phänomenen eigenständig erarbeiten, dokumentieren und interpretieren. Mit Hilfe von Sensoren können zudem Daten der 'wirklichen Welt' generiert und in einer virtuellen Welt verarbeitet, interpretiert und zusammengefasst werden. So können Funktionsweisen des menschlichen Körpers, wie beispielsweise die elektrische Aktivität des Herzens, mit einfachen Schnittstellen erfasst, bearbeitet und mit geeigneten digitalen Werkzeugen ausgewertet werden. Darüber hinaus bieten Simulationen wie die interaktiven Bildschirmexperimente (IBE) (Kirstein & Nordmeier, 2007) die Möglichkeit, die Funktionsweise von Geräten zu erkunden, ohne Gefahr zu laufen, reale Geräte zu beschädigen. Nach der Explorationsphase am Computer können die Lernenden zur Bedienung der echten Geräte zugelassen werden. Je nach erwünschtem Lernziel können aber auch virtuelle Experimente (siehe Kapitel #labor) die reale Durchführung ersetzen, wenn wenig Zeit oder finanzielle Ressourcen für naturwissenschaftliche Experimente zur Verfügung stehen. Grundsätzlich steht hier die kognitive Aktivierung im Vordergrund, das haptische Handhaben von Messgeräten führt nicht unbedingt zu besseren Lernerfolgen.

Mobile Computertechnologien eröffnen die Möglichkeit zu ortsbezogenen Aktivitäten an außerschulischen Lernorten oder in der Natur. Der Einsatz von Geoinformationssystemen (zum Beispiel unter Nutzung von GPS) ermöglicht beispielsweise Lern- und Arbeitsformen zum eigenständigen und selbstgesteuerten Entdecken von Lebensräumen, bei denen der/die Lernende entweder an interessanten Stellen relevante Informationen abrufen kann oder mit deren Hilfe auch motivierende Lern-Spielformen realisiert werden können (ausführlich in Lude et al., 2013; Schaal, 2013).

#### Computer als Visualisierungswerkzeug

Mit Hilfe von Tabellenkalkulationsprogrammen oder Statistiksoftware können Daten aus naturwissenschaftlichen Experimenten einfach aufgenommen und beispielsweise durch Diagramme visualisiert werden. Darüber hinaus bieten die Interaktivität und Dynamik computerbasierter Repräsentationen den Lernenden die Möglichkeit, Veränderungen zu sehen und nachzuvollziehen, die sie sich aus eigener Kraft nicht ohne externe Hilfsmittel vorstellen können (Supplantation; Salomon, 1994). So können zum Beispiel abstrakte Repräsentationen wie Funktionsgraphen dynamisch mit den repräsentierten Sachverhalten als multiple externe Repräsentationen verknüpft werden (Ainsworth, 1999; Vogel, 2006). Durch die externe Repräsentation dynamischer Beziehungen können die Lernenden direkt sehen, was vorstellbar ist. Nimmt man diese Unterstützung sukzessive zurück (engl. 'fading out'), dann sollten die Lernenden zunehmend in der Lage sein, sich die dynamischen Beziehungen selbst vorstellen zu können. Dynamische Animationen können somit den Aufbau dynamischer mentaler Modelle unterstützen.

Naturwissenschaftliche Modellbildung entzieht sich häufig der unmittelbaren Wahrnehmung, ebenso wie das Verständnis von komplexen Zusammenhängen in natürlichen Systemen. Viele Merkmale von Lebewesen erschließen sich nicht durch deren äußere Betrachtung. Computergestützte Technologien lassen es zu, grundlegende naturwissenschaftliche Inhalte so aufzubereiten und darzustellen, dass Lernende bei der Konstruktion von tragfähigem Wissen und mentalen Modellen unterstützt werden können. In geeigneten interaktiven Bildern können beispielsweise weiterführende Informationen enthalten sein, die bei Bedarf abgerufen werden. Animationen unterstützen die Lernenden auf dem Weg von der unmittelbaren Wahrnehmung hin zum Modell, und zeitlich beziehungsweise räumlich ausgedehnte Prozesse lassen sich leicht darstellen. Gegenüber traditionellen Medien wie Buch oder Film ist der entscheidende Vorteil computergestützter Technologien, dass die Visualisierungen dynamisiert werden können und Lernende durch vielfältige Interaktionsmöglichkeiten stets aktiv-regulierend in den Darstellungsprozess eingreifen und ihre individuellen Lernprozesse steuern können.

#### **Computer als Recherchewerkzeug**

Seit den frühen 1990er Jahren halten Computertechnologien als riesige Informationsspeicher Einzug in die Gestaltung von Lehr- und Lernumgebungen. Die effiziente und kritische Nutzung dieser Wissensressourcen in formalen aber auch informellen Bildungsprozessen will erlernt sein, insbesondere wenn auf Quellen aus dem Internet zurückgegriffen wird oder wenn individuelles und kollektives Wissen interagieren (Kimmerle et al., 2010). Aber auch lokale digitale Nachschlagewerke bieten gegenüber traditionellen Lexika in Buchform vielfältige Vorteile. Insbesondere im naturwissenschaftlichen Unterricht können die Lernenden im Internet oder in digitalen Enzyklopädien nach Medien wie Texten, Bildern und Filmen zu bestimmten Themen suchen und die gefundenen Informationen zusammentragen, zusammenfassen und bewerten (siehe Kapitel #literatur).

#### Computer als Strukturierungswerkzeug

Bei der Planung und Gestaltung von Lehr- und Lernprozessen in den naturwissenschaftlichen Disziplinen ist die Berücksichtigung vorhandener Vorstellungen und des inhaltsbezogenen Vorwissens der Lernenden mitentscheidend für den Lernerfolg (Duit, 2003; Duit, 2008; Müller et al., 2004). Aber auch die kognitive Strukturierung eines Wissensbereichs ist für die Abrufbarkeit in Anwendungssituationen von entscheidender Bedeutung (Beisser et al., 1994). In beiden Fällen können computergestützte Strukturierungshilfen genutzt werden. Digitale Mind-Maps und Concept-Maps bilden Wissen ab und können bei der kooperativen Wissensstrukturierung ohne Weiteres flexibel verändert werden. Die unmittelbare Verknüpfung neuer Wissenseinheiten mit bestehenden Strukturen fördert die Anbindung an das thematische Vorwissen (Chen & McGrath, 2003). Digitale Concept-Maps ermöglichen es einerseits, Begriffe und Relationen (im Vergleich zu traditionellen papiergestützten Verfahren) flexibel zu strukturieren und in der Komplexität dem eigenen Expertisegrad anzupassen. Andererseits kann konzeptuelles Wissen durch die Verknüpfung mit vertiefenden Inhalten (zum Beispiel weiteres Bild- und Textmaterial, Animationen, Hyperlinks, etc.) erweitert werden ('concept knowledge' und 'content knowledge'; Tergan et al., 2006).

Für die Anwendbarkeit von naturwissenschaftlichem Wissen reicht es meist jedoch nicht, Objekte hierarchisch einzuordnen, sondern für verstehende Lernprozesse sind gerade Beziehungen zwischen ihnen entscheidend (Novak, 2010). Beide Mapping-Techniken erlauben zudem anhand ihrer Struktur einen schnellen Einblick in den gegenwärtigen Leistungsstand der Lernenden sowie Rückschlüsse auf das Erreichen intendierter Lehr-/Lernziele (Schaal et al., 2010).

# Computer als Produktions- und Präsentationswerkzeug

Lernende können mit Hilfe von Technologie ihre Arbeitsergebnisse dokumentieren und präsentieren. So bieten Präsentationsprogramme die Möglichkeit, Ergebnisse mathematisch-naturwissenschaftlicher Projekte auf Folien zusammenzustellen und den Mitschülerinnen und Mitschülern vorzustellen. Naturwissenschaftliche Beobachtungen und Experimente können zudem auf Video aufgezeichnet und anschließend im Internet auf einer Videoplattform (zum Beispiel YouTube) öffentlich gemacht werden. Aufwändig durchzuführende Beobachtungen (zum Beispiel Verhalten von Tieren) und Experimente können so einmalig aufgenommen werden, und die Videos lassen sich auch in anderen Klassen immer wieder einsetzen, wenn die Bedingungen die Durchführung des Versuchs nicht zulassen.

Darüber hinaus bietet auch der Computer die Möglichkeit, Erklärungen der Lehrperson dauerhaft zugänglich zu machen, wenn diese auf Video aufgenommen wurden und zum Beispiel im Internet oder Intranet der Schule zur Verfügung gestellt werden. Schülerinnen und Schüler können sich so bei Bedarf nochmal etwas 'von der Lehrperson' erläutern lassen, wenn sie etwas nicht verstanden haben. Computer bieten so die Möglichkeit, differenzierend Erläuterungen bereit zu stellen. Im *Flipped Classroom* oder *Inverted Classroom* (Bergmann & Sams, 2012) kann auch den Schülerinnen und Schülern als Hausaufgabe aufgegeben werden, sich mittels solcher Videos auf die nächste Schulstunde vorzubereiten. In der Stunde selbst bleibt dann mehr Zeit für das gemeinsame Üben und die Klärung von Fragen und Problemen.

# Computer als Kommunikations- und Kollaborationswerkzeug

Insbesondere neuere Technologien des Web 2.0 ermöglichen es, orts- und zeitungebunden zu kommunizieren und zusammenzuarbeiten. Wikis beispielsweise bieten einen Raum für Lernende, gemeinsam bestimmte mathematisch-naturwissenschaftliche Inhalte zu bearbeiten. Ein Beispiel hierfür ist ein virtuelles Herbarium, das heißt eine virtuelle Sammlung von Pflanzen und ihren Eigenschaften. Lernende können in der Natur Pflanzen mit ihren Handys fotografieren, in das Wiki einstellen und dort beschreiben. Wenn unterschiedliche Gruppen verschiedene Pflanzen einstellen, dann entsteht mit der Zeit eine kollaborativ erstellte Sammlung von Pflanzenbeschreibungen. In Kombination mit GPS-Daten können die beschriebenen Standorte auch direkt besucht werden, und so wird die virtuelle mit der realen Umwelt verbunden. Manche Wikis ermöglichen über das Einbinden von Bildern hinaus noch weitere mediale Möglichkeiten (beispielsweise das MediaWiki mit entsprechenden Erweiterungen). So können Lernende im Mathematikunterricht erstellte DGS-Konstruktionen in das Wiki einbinden, oder sie erstellen Rechenübungen mit Überprüfungsfunktion für ihre Mitschüler/innen (zum Beispiel das Wiki des Regiomontanus-Gymnasiums in Haßfurt). Neben dem Erstellen und Einstellen von Inhalten bieten viele Plattformen zudem die Möglichkeit zur Diskussion der Inhalte. Darüber hinaus können sich Schulklassen, die in mehrere räumlich getrennte Gruppen aufgeteilt sind, mit Informationstechnologie vernetzen und austauschen.

Ein Beispiel hierfür sind 'remote accessible field trips', in denen Gruppen von Schülerinnen und Schüler von einem außerschulischen Lernort direkt ins Klassenzimmer berichten (vergleiche EU-Projekt RAFT).

Grundlegend für die erfolgreiche Technologienutzung im mathematisch-naturwissenschaftlichen Unterricht sind innerhalb der genannten Beispiele eine Reihe allgemeiner Kriterien (Girwidz et al, 2006):

- Computerunterstütztes Lernen findet in Kontexten statt, die alltags- und wirklichkeitsnah sind (,anchored instruction', ,situated learning')
- Computerunterstütztes Lernen bietet Möglichkeiten zur aktiven Arbeit (Interaktivität)
- · Computerunterstütztes Lernen soll kognitive Ressourcen erhöhen und diese nicht (darstellungsbedingt) reduzieren (,usability', ,cognitive load')
- Computerunterstütztes Lernen nutzt die Vorteile gegenüber klassischer Medien (Multicodierung, Multimodalität)
- · Computerunterstütztes Lernen findet, wenn möglich, Verbindungen zu Lernaktivitäten in der realen Welt

#### Computer als Übungswerkzeug

Es gibt zahlreiche Lernsoftware, die insbesondere für den Nachmittagsmarkt produziert wird. So können Lernende mit entsprechenden Produkten arithmetische Übungen durchführen (zum Beispiel das Rechnen im Zahlenraum bis 100 oder Bruch rechnen). Das Spektrum reicht dabei von einfacher Übungssoftware bis hin zu Edutainment-Produkten, die in motivierenden Lernumgebungen anregende Problemlöseaufgaben bereithalten.

#### 3. Gefahren und Probleme

Computerunterstütztes Lernen im mathematisch-naturwissenschaftlichen Unterricht birgt die Gefahr, dass bei einseitigem Einsatz die Anbindung an das 'originale Objekt' zurückgedrängt wird. Insbesondere im Zusammenhang mit Fragen zur belebten und unbelebten Natur (zum Beispiel Umweltbildung und Ökologie) ist darauf zu achten, dass die Unterstützung des Erkenntnisprozesses durch die Möglichkeit des eigenständigen, sinnlichen Erlebens bereichert wird. Es ist mit der computergestützten Abbildung (zumindest nach dem heutigen Stand der Technik) durch die Reduktion auf die sinnliche Wahrnehmung von Sehen und Hören ein Informationsverlust verbunden. So lassen sich beispielsweise weder der Geruch einer Pflanze noch das Erfühlen einer Schlangenhaut abbilden. Multimedia kann in diesen Fällen ergänzen und unterstützen, aber nicht ersetzen.

Die vielfältigen Möglichkeiten digitaler Unterrichtsmittel führen bisweilen zu einem 'multimedialen Overload' für minimale Inhalte, die auf andere Weise deutlich effizienter vermittelt werden könnten. In diesem Fall führt nicht der eigentliche Lerninhalt, sondern seine Vermittlung zur kognitiven Belastung – bildlich gesprochen wird der Verpackung mehr Aufmerksamkeit geschenkt als dem Inhalt. Da aber die kognitive Belastungsfähigkeit zwar je nach Individuum unterschiedlich stark ausgeprägt, aber grundsätzlich beschränkt ist, kann so die Gefahr auftreten, dass für den eigentlichen Lerninhalt keine kognitiven Kapazitäten mehr zur Verfügung stehen. Der Gebrauch mächtiger technologischer Werkzeuge darf nicht zum Selbstläufer werden. Je weitreichender die technologischen Möglichkeiten sind, umso mehr Zeit muss die Lehrkraft für das Erlernen der entsprechenden Werkzeuge einplanen.

Bei technologiegestützten Simulationen besteht mitunter die Gefahr, dass der inhaltliche Hintergrund den Lernenden verborgen bleibt, wenn diese davor oder danach nicht die Gelegenheit haben zu erforschen, was genau der Computer in großer Geschwindigkeit und vollautomatisiert erledigt. Wenn beispielsweise die

Lernenden die Grundstruktur eines technologiegestützten Zufallsexperiments, zum Beispiel für die Ermittlung der Gewinnchancen bei einem Glücksspiel, inhaltlich nicht erfasst haben, werden sie die Ergebnisse einer entsprechenden computergestützten Simulation mit einer sehr großen Zahl von Durchläufen nicht interpretieren können. Der Computer wird dann zur 'black box', deren Ergebnisse man zwar vertraut, die aber nach unbekannten Gesetzmäßigkeiten arbeitet. Es gilt jedoch die 'Hoheit' über den Lernstoff den Lernenden zu übergeben, nicht dem Computer.

Stehen computergestützte Visualisierungen jederzeit zur Verfügung, erübrigt sich für die Lernenden die eigene Generierung entsprechender mentaler Vorstellungen, sie verbleiben in der Rolle der passiven Zuschauer/innen. Auf diesem Hintergrund begründet sich das oben genannte 'fading out', bei dem die externe Hilfe mit entsprechend aktivierenden Aufgaben zunehmend zurückgenommen wird, um die Lernenden zur eigenen mentalen Modellbildung anzuregen. Zudem müssen Visualisierungen wohl überlegt sein: Ungünstige computergestützte Darstellungen, die sich ausschließlich an inhaltlichen Gesichtspunkten, aber nicht an Sehgewohnheiten der alltäglichen Wahrnehmung richten, können bei Lernenden mit wenig Vorwissen beziehungsweise geringerem Abstraktionsvermögen zu unangemessenen Vorstellungen führen, die sehr stabil sind und sich hartnäckig halten können (zum Beispiel , graph-as-picture misconception'; Clement, 1989).

Im Bereich der Informationsrecherche und -aufbereitung besteht im schulischen Kontext immer die Gefahr, dass sich vor allem Lernende mit geringer Netzerfahrung im Internet verirren. Mit Hilfe von Web-Quests (Bescherer, 2007) oder Videoclip-Quests (Blessing & Kortenkamp, 2008) kann eine Lehrkraft die Pfade durch das Web vorstrukturieren und den Lernprozess durch geeignete Aufgabenstellungen unter Nutzung von Open-Source-Quellen stützen. Diese Möglichkeit der Unterstützung hilft auch der Gefahr zu begegnen, dass die Lernenden zwar im Netz Informationen sammeln, diese aber für die unterrichtliche Aufbereitung unverstanden aneinanderreihen, ohne den inneren Zusammenhang der zugrundeliegenden Thematik zu durchdringen. Gerade bei leistungsschwächeren Lernenden ist diese Gefahr zu sehen, da die Informationsvielfalt ihre kognitive Kapazität erwartungsgemäß schneller übersteigt.

Neben den kognitionsbezogenen Gefahren der Computernutzung sind zudem noch organisatorische Probleme zu nennen. Soll im Unterricht mit Computern gearbeitet werden, so muss die Klasse in der Regel in den Computerraum der Schule wechseln. Dieser ist nicht jederzeit zugänglich und muss daher von der Lehrperson zuvor reserviert werden. Raumwechsel sind immer auch mit einem Verlust von Unterrichtszeit verbunden, und technische Probleme können den Unterrichtsfluss behindern. Der Einsatz eines Computers sollte aber hingegen ähnlich flexibel in das Unterrichtsgeschehen eingebaut werden können wie die Nutzung des Taschenrechners. Dies wird vermutlich erst dann möglich sein, wenn jeder Schüler und jede Schülerin ein leistungsfähiges, kostengünstiges Kleingerät im Klassenzimmer zur Verfügung hat. Einen Ansatz hierfür bilden Laptop- oder Tabletklassen (Kracht & Pallack, 2013) beziehungsweise der Einsatz von mobilen Laptop-/Tablet-Wagen (zum Beispiel ein Klassensatz iPads und WLAN, ähnlich dem klassischen 'Videowagen') und ergänzend Computerinseln im Klassenzimmer oder in Bereichen, die den Lernenden zugänglich sind. Auch die eigenen Geräte der Schülerinnen und Schüler (wie beispielsweise Smartphones) können – wo es passt – eingesetzt werden (, bring your own device'; BYOD).

### 4. Fazit

Die vorausgehenden Überlegungen machen deutlich, dass technologische Hilfsmittel durch ihre dynamischen und interaktiven Möglichkeiten den mathematisch-naturwissenschaftlichen Unterricht in noch nicht dagewesener Weise bereichern können. Gleichwohl ist damit kein Automatismus hin zum Besseren, kein Heilsversprechen per se verbunden. Es verbleibt der Lehrkraft nach wie vor die Aufgabe, den Unterricht entsprechend der Medienmöglichkeiten didaktisch-methodisch zu arrangieren. Aufgrund der Interdependenz von didaktischen, methodischen, personalen und medialen Unterrichtsentscheidungen (Jank & Meyer, 1991) stellen sich damit an die Lehrkräfte neue Anforderungen an die Unterrichtsplanung und -gestaltung, wenn sie dem Anspruch gerecht werden wollen, das Potenzial neuer Technologien hinsichtlich einer optimalen Gestaltung von Lernprozessen auszuschöpfen. Mit der bloßen Anwendung traditioneller Lehrund Lernarrangements wird dieser Anspruch schwerlich erfüllbar sein. Es ist die Offenheit und das Interesse für Neues, auf Seiten der Lehrkräfte wie auf Seiten der Lernenden, die gewissermaßen als personelle Voraussetzungen die Chancen eines technologiegestützten mathematisch-naturwissenschaftlichen Unterricht erst eröffnen. Die Beantwortung der Frage, wie Unterricht durch geeignete Technologien angemessen und zielgerichtet unterstützt werden kann, ist somit eine bleibende Herausforderung für die Lehrkräfte, für die Lehrerbildung und nicht zuletzt für die fachdidaktische Forschung.

Der Computer übernimmt im mathematisch-naturwissenschaftlichen Unterricht die Funktion eines Werkzeugs (zum Beispiel die eines Visualisierungs-, Explorations- oder Kommunikationswerkzeugs), dessen Einsatz didaktisch und methodisch durchdacht sein muss. Die Lehrperson muss zudem berücksichtigen, dass das Erlernen der Computernutzung zusätzlich kognitive Ressourcen beansprucht.

Reflektieren Sie die Nutzung des Computers im mathematisch-naturwissenschaftlichen Unterricht ihrer eigenen Schulzeit. Welche Funktionen hat der Computer dabei erfüllt? War der Einsatz des Computers jeweils methodisch gerechtfertigt?

Suchen Sie Animationen oder Simulationen zu mathematisch-naturwissenschaftlichen Inhalten im Internet. Würden Sie diese Lernobjekte im Unterricht einsetzen? (Begründung!) Beurteilen Sie zudem die Gestaltung der Lernobiekte.

# In der Praxis: Technologie im mathematisch-naturwissenschaftlichen Unterricht

#### Das System der Blütenpflanzen - ein kooperativ-computerunterstütztes Kompaktseminar

Zur Erarbeitung der Biodiversität werden die Grundlagen der Pflanzensystematik im Rahmen der Biologielehrer-Ausbildung erarbeitet (Schaal et al., 2012). Dazu nutzen Lernergruppen zunächst vorstrukturierte digitale Mind-Maps mit Verknüpfungen zu einschlägigen Quellen im Internet und erweitern die Vorlage im Lernprozess durch Eigenschaften und Merkmale der behandelten Pflanzenfamilien. Auf diese Weise entstehen aus den einzelnen Experten-Gruppenergebnissen kollaborativ erstellte, vollständige Übersichts-Maps über das System der Blütenpflanzen. In einem nächsten Schritt erfassen die jeweiligen Experten-Gruppen in einem Lebensraum relevante Pflanzen, markieren den Standort auf Google-Maps beziehungsweise Google-Earth (Sitte, 2009) oder per GPS-Koordinaten und bereiten für die anderen Lernergruppen einen digitalen Lerngang vor. Nun gehen die Lernergruppen alle vorbereiteten Standorte ab und fotografieren die jeweiligen Pflanzen, idealerweise in Verbindung mit den GPS-Koordinaten. Als Produkt des Arbeits- und Lernprozesses wird von den Lernergruppen ein digitales Herbarium erstellt, welches entweder öffentlich gemacht werden oder lokal als persönliche Lern- und Arbeitsdokumentation dienen kann.

#### Die Analyse des atmosphärischen Kohlenstoffdioxid-Gehalts - ein computergestütztes interdisziplinäres Kooperationsprojekt

Zunächst recherchieren die Lernenden Daten und Informationen zum atmosphärischen Kohlenstoffdioxid-Gehalt in Internet-Datenbanken. Der Datensatz kann nach dem Download direkt in ein Tabellenkalkulationsprogramm eingelesen werden, so dass die relevanten Informationen dort gespeichert zur Verfügung stehen. Im Sinne der explorativen Datenanalyse werden die Daten in einem Punktdiagramm visualisiert, so dass die Lernenden nach einer groben Datendurchsicht im Tabellenblatt (globale Zunahme, lokale Wechsel von Zu- und Abnahmen) aufgrund von grafischen Merkmalen ihre Charakterisierungen verfeinern können: generelle Zunahme über den bisherigen Beobachtungszeitraum als globaler Trend, periodische Schwankungen entsprechend der Jahreszeiten als lokaler Trend. Die auf computergenerierten Visualisierungen gestützten Vermutungen werden nun rechnerisch überprüft: Der globale Datenanstieg lässt sich mithilfe der Tabellenkalkulation über eine gleitende Mittelwertkurve (Aneinanderreihung der Monat für Monat berechneten Jahresmittelwerte) berechnen. Auch die Einpassung einer Sinusfunktion als Modell für die periodischen Schwankungen gelingt nur mit Rechnerhilfe. Aufgrund ihrer Datenanpassung erstellen die Lernenden vorsichtige Prognosen über den weiteren Kohlenstoffdioxid-Anstieg und präsentieren ihren Arbeitsprozess der Datenanalyse sowie das Ergebnis ihrer Schlussfolgerungen in einer computergestützten Präsentation.

#### Literatur

- Ainsworth, S. (1999). The functions of multiple representations. Computers & Education, 33, 131–152.
- Baker, T. & White, S. (2003). The Effects of G.I.S. on Students' Attitudes, Self-efficacy, and Achievement in Middle School Science Classrooms. Journal of Geography, 102(6), 243-254.
- Beisser, K.; Jonassen, D. & Grabowski, B. (1994). Using and selecting graphic techniques to acquire structural knowledge. Performance Improvement Quarterly, 7(4), 20-38.
- Bergmann, J., & Sams, A. (2012).Flip your classroom. Reach every student in every class every day. Eugene, Oregon: ISTE.
- Bescherer. C. (2007). WebQuests und Mathematikdidaktik. Computer + Unterricht, 67, 18-19.
- Blessing, A. & Kortenkamp, U. (2008). VideoClipQuests as a new Setup for Learning. In: Kinshuk, G.S. Demetrios, J. M. Spector, P. Isaías & D. Ifenthaler (Hrsg.), Proceedings of the IADIS International Conference on Cognition and Exploratory Learning in Digital Age (CELDA 2008), Freiburg, 2008, 343-346).
- Chen, P. & McGrath, D. (2003). Knowledge Construction and Knowledge Representation in High School Students'
- Design of Hypermedia Documents. Journal of Educational Multimedia and Hypermedia, 12 (1), 33-61.
- Clement, J. (1989). The concept of variation and misconceptions in cartesian graphing. Focus on Learning Problems in Mathematics, 11(2), 77-87.
- DeJong, T. & Njoo, M. (1992). Learning and Instruction with Computer Simulations: Learning Processed Involved. In: E. DeCorte, M. Linn, H Mandl & L. Verschaffel (Hrsg.), Computer-Based Learning Environments and Problem Solving. Berlin/Heidelberg: Springer, 411-429.
- Duit, R. (2003). Students' and Teachers' Conceptions and Science Education. Kiel: IPN.
- Duit, R. (2008). Zur Rolle von Schülervorstellungen im Unterricht. Geographie Heute, 29(265), 2-6. Gieding, M. & Vogel, M. (2012). Tabellenkalkulation - bitte einsteigen! (Basisartikel). PM - Praxis der Mathematik in der Schule, (54) 43, S. 2-9.
- Girwidz, R.; Rubitzko, T.; Schaal, S. & Bogner, F.X. (2006). Theoretical Concepts for Using Multimedia in Science Education. Science Education International, 17(2), 77-93.
- Jank, W. & Meyer, H. (1991). Didaktische Modelle. Frankfurt am Main: Cornelsen-Scriptor.
- Kimmerle, J.; Cress, U. & Held, C. (2010). The interplay between individual and collective knowledge: Technologies for organisational learning and knowledge building. Knowledge Management Research & Practice, 8, 33-44.
- Kirstein, J. & Nordmeier, V. (2007). Multimedia representation of experiments in physics. European Journal of Physics, 28(3), 115-126.
- Kittel, A. (2009). Klicken Ziehen Staunen Ergründen: Dynamische Geometrie-Systeme im Unterricht. Braunschweig: Westermann.
- Kracht, A.-K. & Pallack, A. (2013). Unterricht mit Tablet-Computern. MNU Themenspezial. Neuss: Seeberger.
- Köhler, K. (2004). Welche Medien werden im Biologieunterricht genutzt? In: U. Spörhase-Eichmann & W. Ruppert  $\bullet$ (Hrsg.), Biologiedidaktik. Berlin: Cornelsen-Scriptor, 160-182.
- Lude, A., Schaal, S., Bullinger, M. & Bleck, S. (2013). Mobiles, ortsbezogenes Lernen in der Umweltbildung und Bildung für nachhaltige Entwicklung. Baltmannsweiler: Schneider Hohengehren.
- Mishra, P., & Koehler, M. J. (2006). Technological Pedagogical Content Knowledge: A new framework for teacher Knowledge. Teachers College Record. 108(6), 1017-1054.
- Müller, R.; Wodzinski, R. & Hopf, M. (2004). Schülervorstellungen in der Physik. Köln: Aulis.
- Novak, J. (2010). Learning, Creating and Using Knowledge. New York: Routledge.
- Salomon, G. (1994). Interaction of media, cognition, and learning. Hillsdale: Lawrence Erlbaum Ass..
- $\bullet$ Schaal, S. (2012). Die Arbeit mit Medien planen. In: H. Weitzel & S. Schaal (Hrsg.), Biologie unterrichten: planen,
- durchführen, reflektieren. Berlin: Cornelsen Skriptor, 118-131.
- Schaal, S. (2013). Biodiversität to go Lebensräume mit GPS-Gerät, Handy & Co. erkunden. Unterricht Biologie 386 (37), 32-37.
- $\bullet$ Schaal, S., Grübmeyer, S. & Matt, M. (2012). Outdoors and Online- inquiry with mobile devices in pre-service science teacher education. World Journal on Educational Technology, 4(2), 113-125.
- Schaal, S.; Bogner, F. & Girwidz, R. (2010). Concept Mapping Assessmet of Media Assisted Learning in Interdisciplinary Science Education. Research in Science Education, 40(3), 339-352.
- $\bullet$ Sitte, C. (2009). Einfache GEObrowseranwendungen und neue methodische Kombinationen. Geographie und Schule, 179(31), 40-45.
- Spannagel, C. (2007). Benutzungsprozesse beim Lernen und Lehren mit Computern. Hildesheim/Berlin: Franzbecker.
- Tergan, S.-O.; Keller, T. & Burkhard, R. (2006). Integrating knowledge and information. Digital concept maps as a bridging technology. Information Visualization, 5.
- Vogel, M. (2006). Mathematisieren funktionaler Zusammenhänge Vogel, M. (2006). Mathematisieren funktionaler Zusammenhänge mit multimediabasierter Supplantation. Hildesheim/Berlin: Franzbecker.
- Weitzel, H. (2004). Medien aus Bits & Bytes. Unterricht Biologie, 292(28), 4-10.